## Layer 3 Etherchannel

Switch1(config)#interface range GigabitEthernet 1/0/1 - 2 Switch1(config-if-range)#no switchport Switch1(config-if-range)#channel-group 1 mode | active | auto | desirable | on | passive

Switch1(config)#interface port-channel 1 Switch1(config-if)#ip address 192.168.0.1 255.255.255.252 Switch1(config-if)#no shutdown

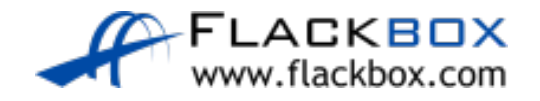

## Layer 3 Campus Design

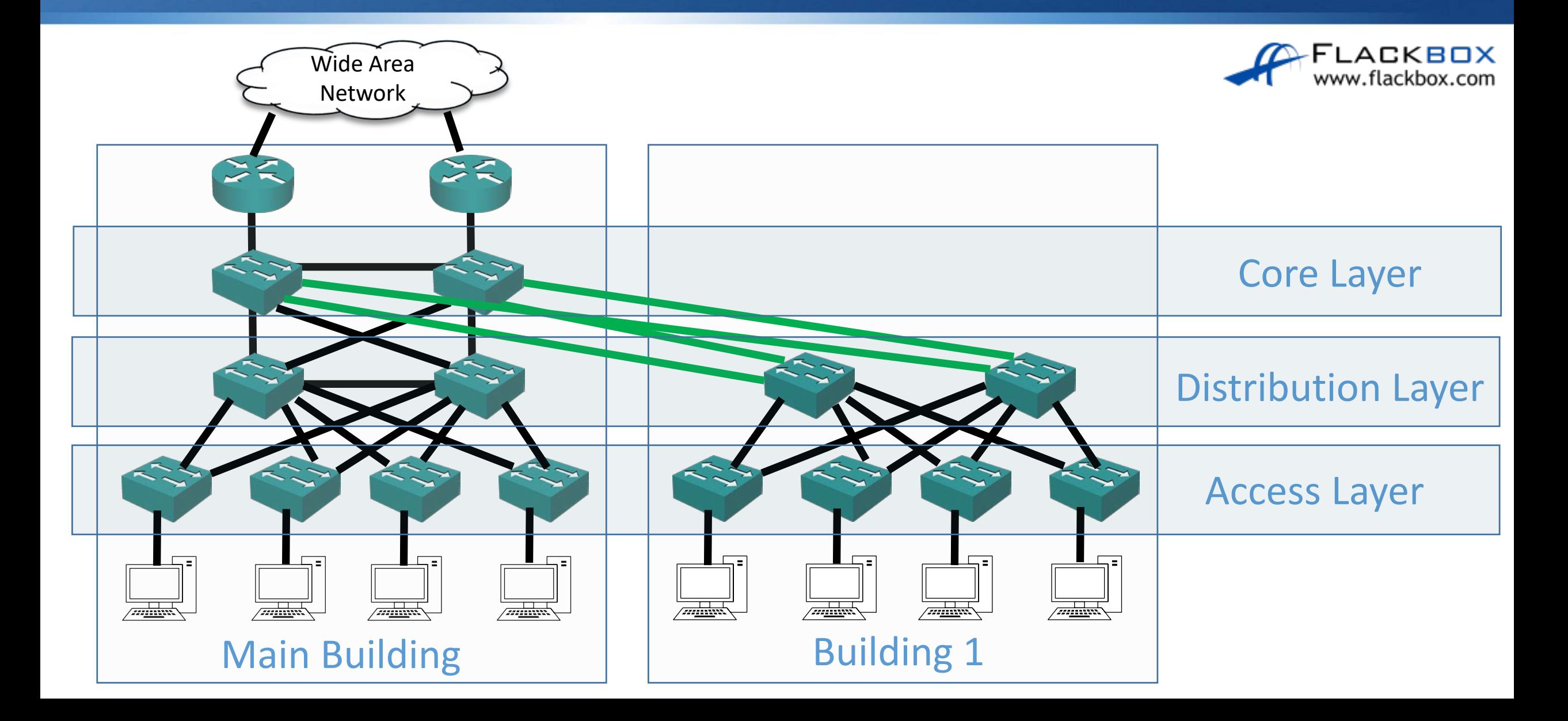